**MoveToTray с кряком With Key Скачать бесплатно без регистрации 2022 [New]**

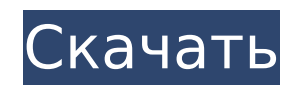

# **MoveToTray [March-2022]**

• Программа автоматически сворачивается в область панели задач. • Удобный интерфейс. • Легко использовать. • После извлечения на жестком диске не осталось ничего. • Легкая программа. • Очень отзывчивый. • Не зависает и не вылетает. • Удаление ненужных приложений из системного трея невозможно. • Он не работает ни с одной версией приложения, отличной от Windows. • Совместимость как с 32-разрядной, так и с 64-разрядной версиями Windows. • Без установки. • Небольшая программа. • Удобный интерфейс. • Удаляет выбранное приложение из области уведомлений. Основные характеристики: • Свернуть в область панели задач. • Очень отзывчив на горячие клавиши. • После извлечения на жестком диске не осталось ничего. • Интерфейс удобный. • Очень легкий вес. • Работает как с 32-разрядными, так и с 64-разрядными версиями Windows. • Удаляет приложение из области уведомлений. • Приложение можно установить на флешку. • Без установки. • Он не работает ни с одной версией приложения, отличной от Windows. • Очень маленькая программа. • В стандартном окне отображаются инструкции по использованию программы. • Инструмент можно свернуть в системный трей. • Удобный интерфейс. Системные Требования: • Он должен работать с последней версией Windows. • Windows Vista, Windows 7, Windows 8, Windows 8.1, Windows 10. • Его не нужно устанавливать. • После удаления не осталось важных элементов. • Он не работает ни с одной версией приложения, отличной от Windows. • Это легкая программа. • Совместимость как с 32-разрядной, так и с 64-разрядной версиями Windows. • Программу не нужно обновлять. • Удобный интерфейс. • Удалить выбранное приложение из области уведомлений. • Сверните программу в область панели задач. • Очень отзывчив на горячие клавиши. • Удобный интерфейс. • Небольшая программа. • Легкая программа. • Приложение можно установить на флешку. • После удаления не осталось важных предметов. • Его не нужно обновлять. • Очень маленькая программа. • Удаляет приложение из области уведомлений.

#### **MoveToTray Crack Download**

Запустив эту программу, вы можете использовать ее горячие клавиши для отправки любого приложения в системный трей. После того, как приложение будет помещено в область панели задач, на панели задач появится небольшой значок. Щелкнув маленький значок приложения в области уведомлений, вы можете легко запустить приложение. Windows 10: узнайте, что нового в последней версии операционной системы. Эта информация позволит вам быть в курсе самых важных изменений в Windows 10, включая исправления, новые функции и улучшения безопасности. Это отличное введение в то, что будет дальше для вашего компьютера. Здесь вы найдете информацию о том, как использовать Windows 10 на новом планшете Surface или Surface Book, а также список последних инноваций для устройств с Windows 10, включая Ink и Cortana. Для тех из вас, кто планирует обновление до Windows 10, вы найдете информацию о том, как это делается. Все это в одном месте: все, что вам нужно знать о Windows 10 прямо сейчас. Нет Windows 10 — в Windows Server 2016 наконец-то есть Windows Server Core. Это урезанная минимальная версия Windows Server 2016, которую можно использовать для развертывания частного облака или разработки приложения для Windows. Узнайте об этом новом выпуске Windows Server 2016. Создайте цельный рабочий стол Linux на своем компьютере с Windows 10 с помощью подсистемы Linux для Windows. Узнайте, как установить общедоступный репозиторий для вашего предпочтительного дистрибутива Linux, чтобы получить все необходимые приложения в одном месте. Узнайте, сколько ОЗУ, ЦП, хранилища и других важных технических характеристик вам необходимо для бесперебойной работы приложений на вашем компьютере. Эти знания приведут вас к оптимизированной настройке, которая сбалансирует мощность и производительность в Windows 10. И более... Блог Windows Продукты Windows 10 и Windows Server 2016 теперь официально доступны для бесплатного обновления. Windows 10 предоставит вам личную панель инструментов для ваших личных действий и автоматически определит и загрузит приложения из Магазина Windows для вас.Благодаря сочетанию расширенного поиска и голосового поиска в Windows 10 вы

сможете искать приложения так же, как на своем телефоне. Windows Server 2016 включает несколько новых функций, обеспечивающих невероятную гибкость. Новые функции, такие как режим совместимости приложений, средство устранения неполадок совместимости приложений, набор инструментов для обеспечения совместимости приложений и службы Windows Server Update Services (WSUS), означают, что вы по-прежнему можете пользоваться приложениями, на которые вы привыкли полагаться, помогая защитить вас от новейших версий Windows. угрозы. Как включить автоматическое обновление? Вы можете установить Windows 1709e42c4c

## **MoveToTray With Registration Code Download**

Как получить помощь по MoveToTray: 1. Закройте его, нажав кнопку «Закрыть». 2. Используйте следующую комбинацию клавиш, чтобы отправить приложение на панель задач. Панель задач — это элемент пользовательского интерфейса компьютера, который используется для добавления окон на экран и организации значков. Он включает в себя значки наиболее часто используемых приложений в определенной области. Вы можете организовать их по категориям, используя компонент интерфейса, и настроить их по своему усмотрению. С помощью панели задач можно быстро запускать приложения и открывать меню «Пуск» Windows. Панель задач: Панель задач обеспечивает более быстрый доступ к наиболее часто используемым приложениям. Его можно нарисовать на рабочем столе вашего компьютера, и к нему можно получить доступ, нажав кнопку «Пуск» или выбрав значок «Программы» в меню «Пуск» Windows. Настройка панели задач: Рекомендуется настроить внешний вид панели задач. Существует два основных способа настроить панель задач: либо перетащить значки в позицию текущего элемента на панели задач, либо изменить стиль интерфейса в соответствии с вашими потребностями. Вы можете перетаскивать значки в положение текущего элемента на панели задач. Вы можете перетаскивать значки на текущий элемент интерфейса или на все элементы. Перетащите нужный элемент в нужное место. Изменение стиля панели задач: Вы можете изменить размер значков или расстояние между ними, изменив стиль интерфейса. Нажмите кнопку «Изменить стиль» на панели задач. Инструмент имеет два разных основных интерфейса. Первую можно найти здесь, и она предлагает базовый набор функций. Здесь отображается второй интерфейс, гораздо более интересный и удобный для пользователя. Процесс использования приложения очень прост и основан на небольшом стандартном окне. Интерфейс представлен стандартным окном с рядом кнопок и несколькими текстовыми полями.Если вы хотите отправить приложение на панель задач, используйте стандартную комбинацию Ctrl+Alt+M. Только использование инструмента недостаточно. Когда вы закрываете приложение, оно удаляет значок с панели задач. Вам нужно перерисовывать панель задач всякий раз, когда вы хотите отправить приложение в трей. Таким образом, вы можете использовать горячие клавиши, расположенные в нижней части интерфейса. В приложении есть две основные функции: поиск и отправка. Первый позволяет искать точное

#### **What's New in the?**

Отправить данное окно или приложение в область панели задач. Отправляйте и извлекайте данное окно или приложение непосредственно из области панели задач. Переключение между лотком и лотком на рабочем столе. Скриншоты MoveToTray: Windows 8.1 (64-разрядная версия) Windows 8.1 (64-разрядная версия) Windows 8 (64-разрядная версия) Windows 7 с пакетом обновления 1 (64-разрядная версия) Windows 7 (32-разрядная версия) Функции: Работает во всех версиях Windows. Поддерживает Windows 7, 8, 8.1 и Windows 10. Поддерживает x64 и x86 версии Windows. Поддерживает XP, Vista и 7. Поддерживаемые ОС: Windows 7, 8, 8.1 и Windows 10. Не нравится реклама? Станьте сторонником и наслаждайтесь The Good Men Project без рекламы У вас есть опыт работы с MoveToTray и вы можете поделиться своими мыслями, идеями и предложениями? Напишите в комментариях о своем опыте работы с программой MoveToTray. Вот некоторые из программ, связанных с MoveToTray, с самым высоким рейтингом, которые у нас есть прямо сейчас: PhotoShelter.com Управление фотографиями и программное обеспечение для управления ими. Как и MoveToTray, PhotoShelter очень приятное и простое приложение, довольно прямолинейное и простое в использовании, несмотря на в целом непростой пользовательский интерфейс. PhotoShelter позволяет хранить, каталогизировать и архивировать ваши изображения, помечать их как избранные, просматривать их, делиться ими на Facebook, Twitter и YouTube, запускать пакетную обработку, отправлять изображения по почте и т. д. PhotoShelter не имеет собственных встроенных инструментов социальных сетей, но вы можете интегрировать внешние, такие как Google+, Twitter, Facebook и Flickr. Если вы ищете что-то, что можно добавить на панель инструментов для

быстрого отображения изображений на экране, например, функцию предварительного просмотра изображений или возможность удаления дубликатов, вы найдете PhotoShelter весьма полезным. PhotoShelter имеет очень чистый и простой интерфейс и отлично работает на Windows 7, Windows 8, Windows 8.1, Windows 10. PhotoShelter очень прост в использовании, с понятными и понятными инструкциями. Если вы начинающий пользователь, PhotoShelter проведет вас через все до мелочей.Вы можете добавлять новые изображения к своим изображениям, загружать существующие изображения к своим изображениям или копировать изображения, которые вы уже добавили к своим изображениям. Добавление новых изображений

## **System Requirements For MoveToTray:**

Windows XP или Windows 7 Intel Pentium Dual Core E6700, 2,8 ГГц или аналогичный или выше 4 ГБ ОЗУ Место на жестком диске не менее 20 ГБ Программного обеспечения: Starcraft II (дата сборки 30 мая 2010 г.) Аддон SC2xNEXUS Заметки: Вы можете ожидать небольшую задержку при загрузке игры из-за большого размера загружаемого файла и того факта, что в данный момент игра неофициально находится на стадии разработки «альфа». StarCraft II — это